## AP CS Java Sparky Notes

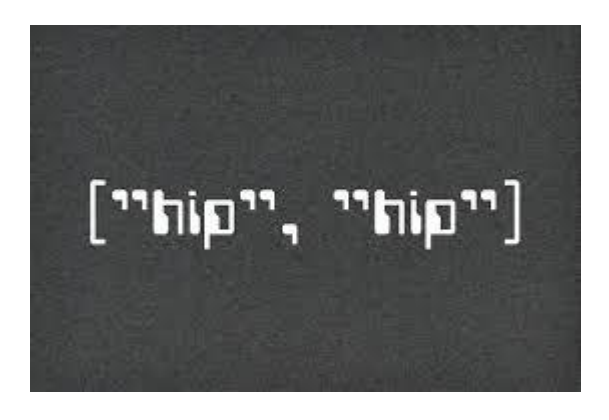

Hip, Hip, Array!!!

BR2016

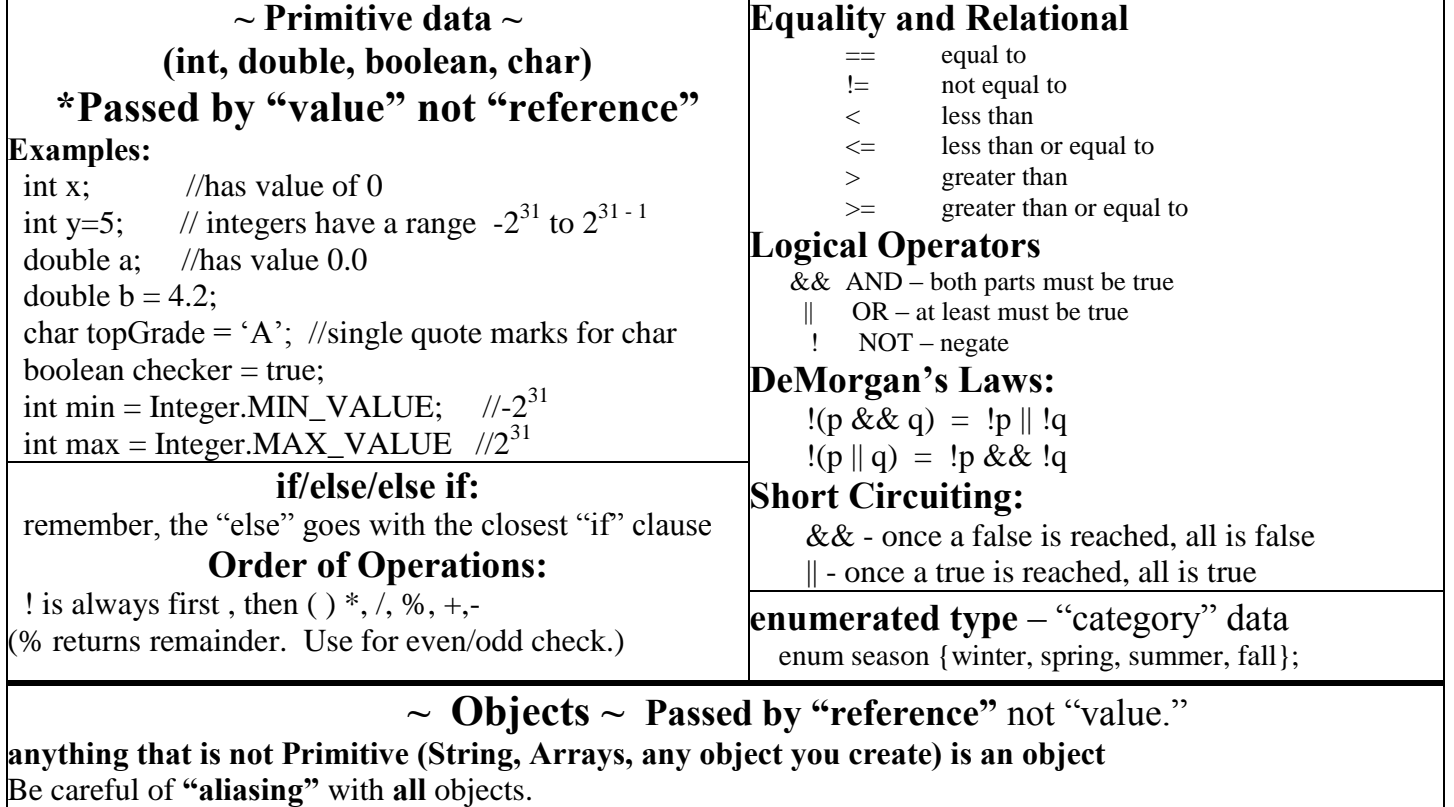

**AP CS Java Sparky Notes basics Page 1**

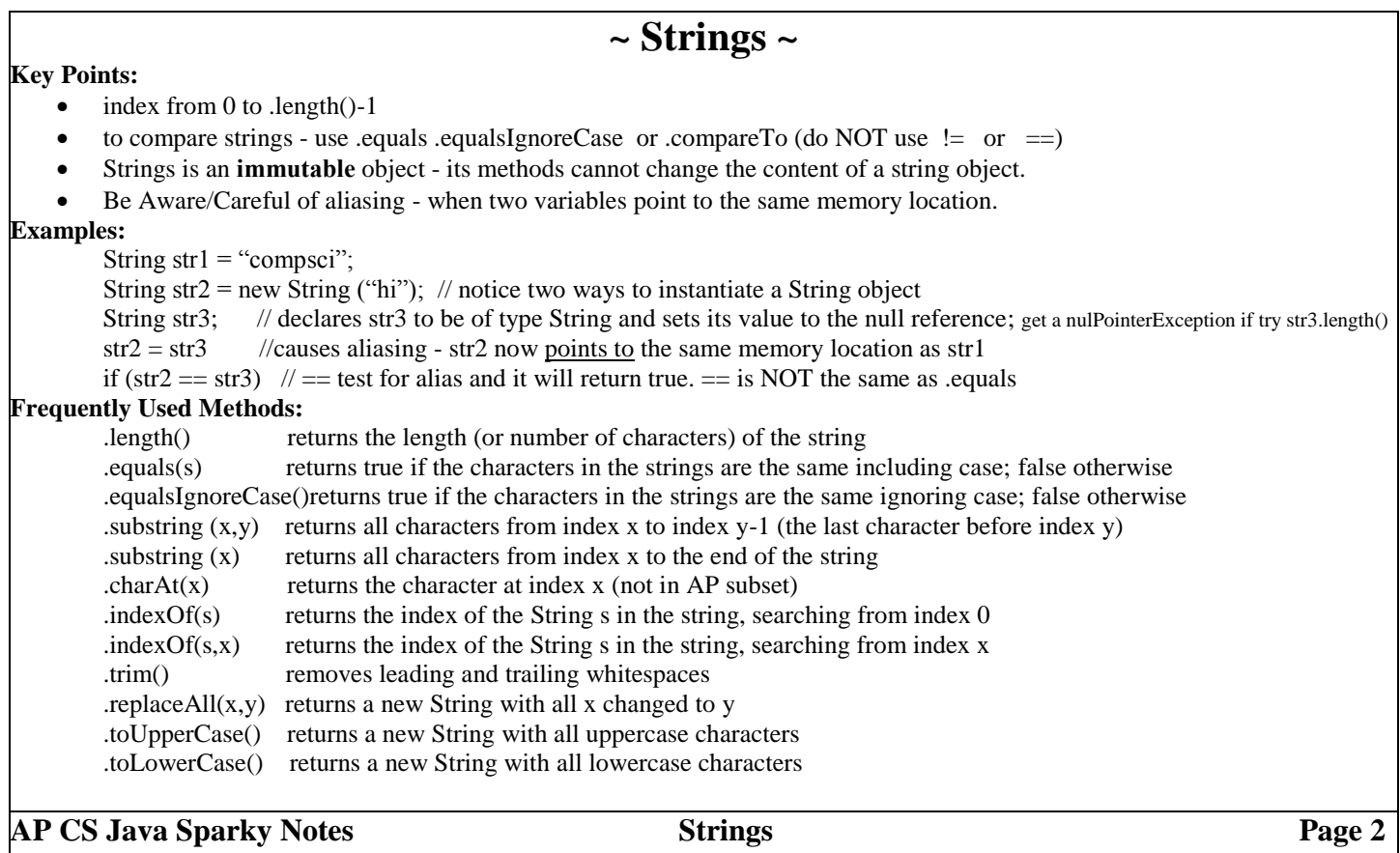

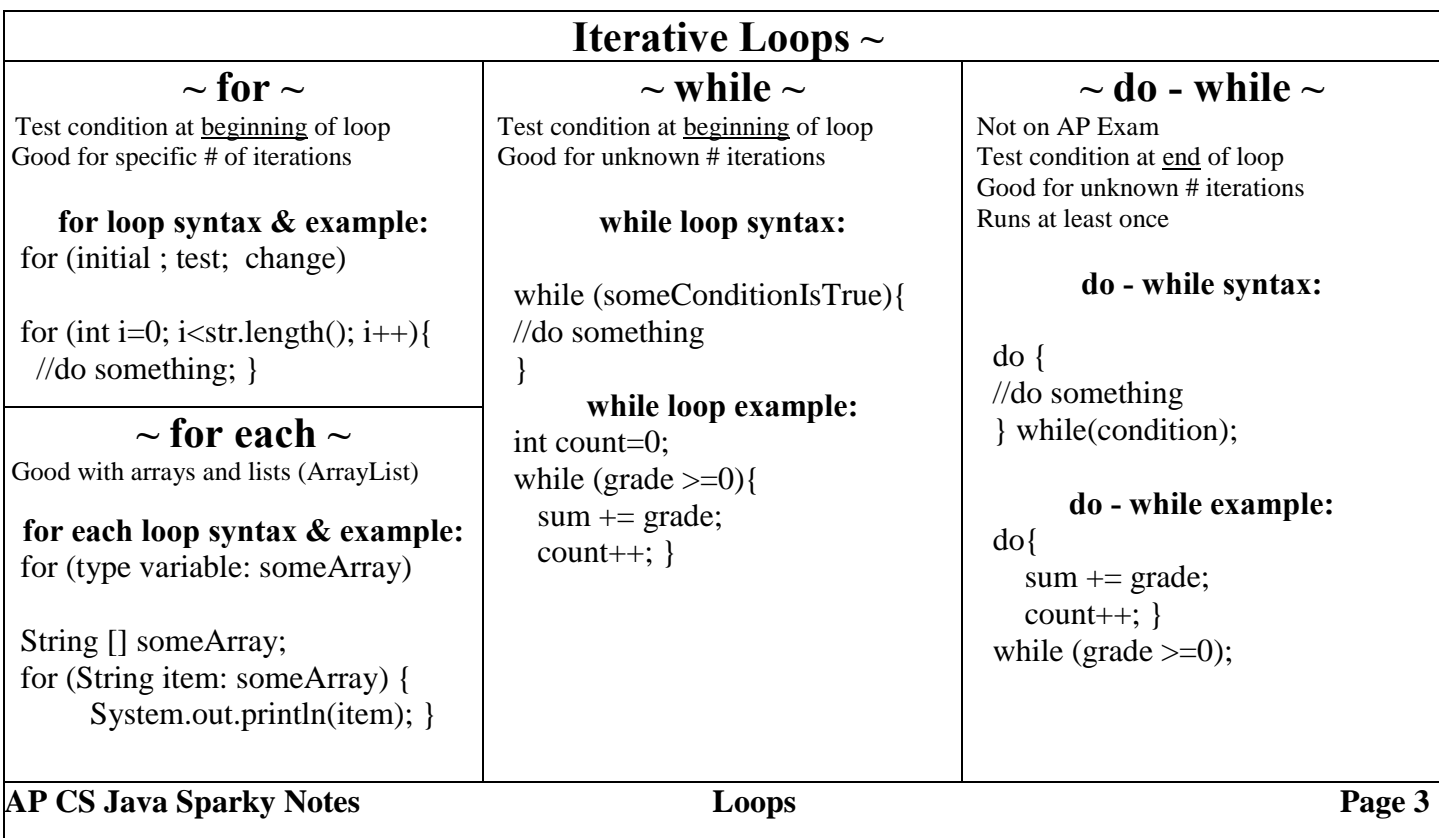

## **~ Arrays ~ Arrays - can contain any data type (primitive or object) but all items must the same data type (i.e. no mixing)**

to find length of array: nameOfArray.length note: there is no () because it is accessing a public field to print elements of an array: Arrays.toString(nameOfArray) or a for-loop, or your own toString Arrays.toString(nameOfArray) or a for-loop, or your own toString Arrays.toString is not on the AP exam.

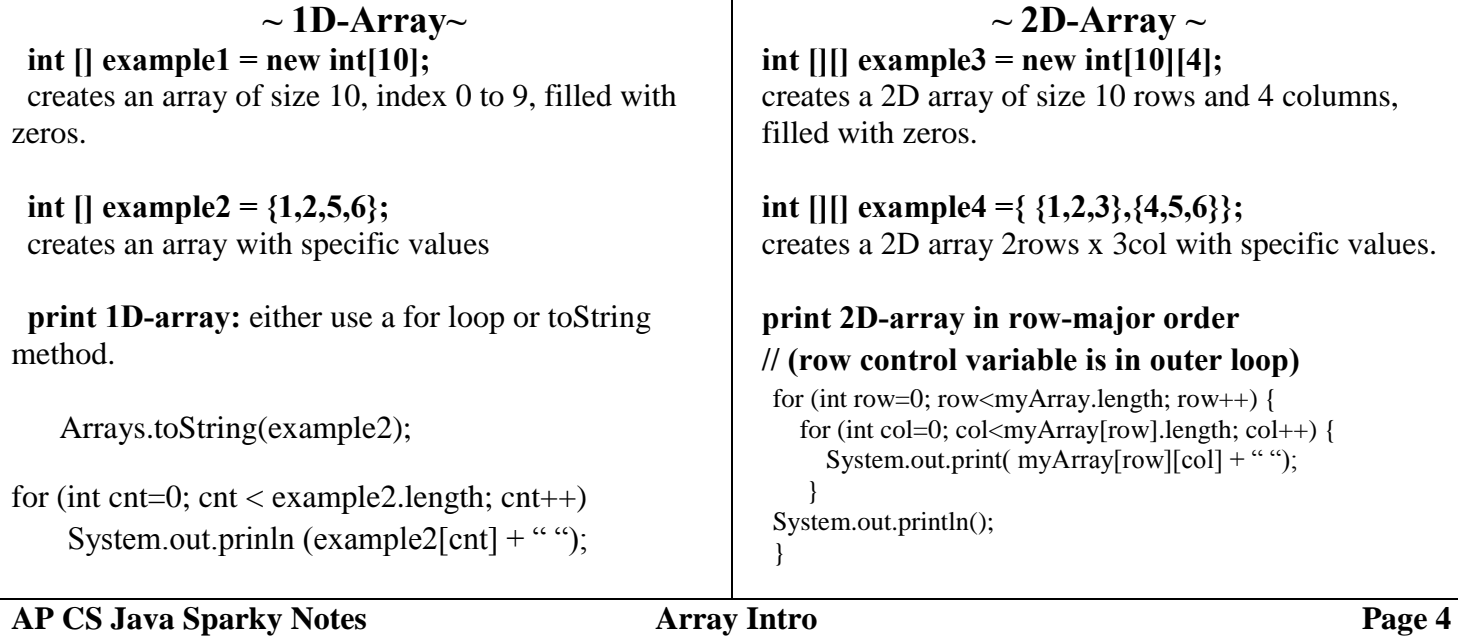

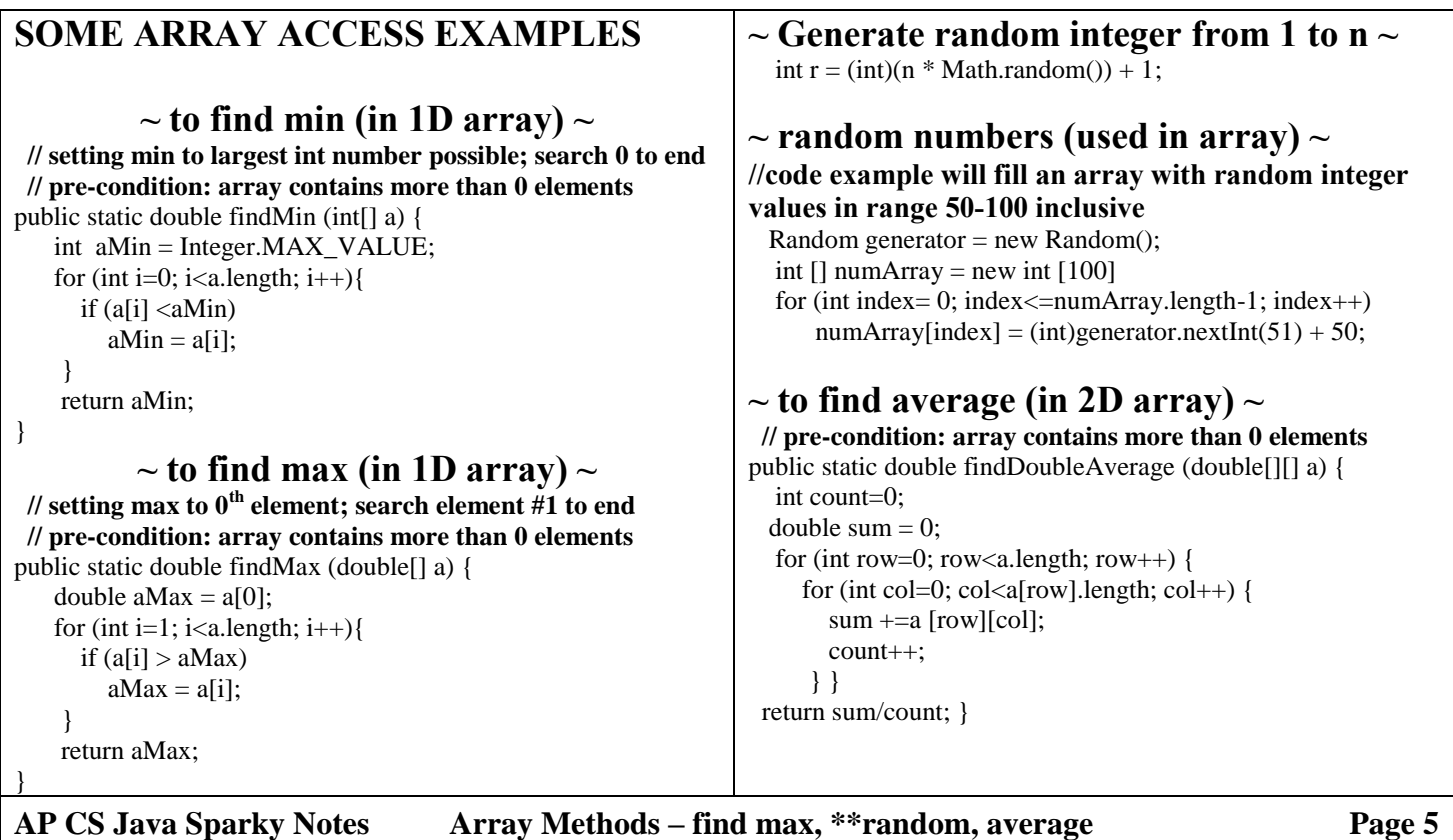

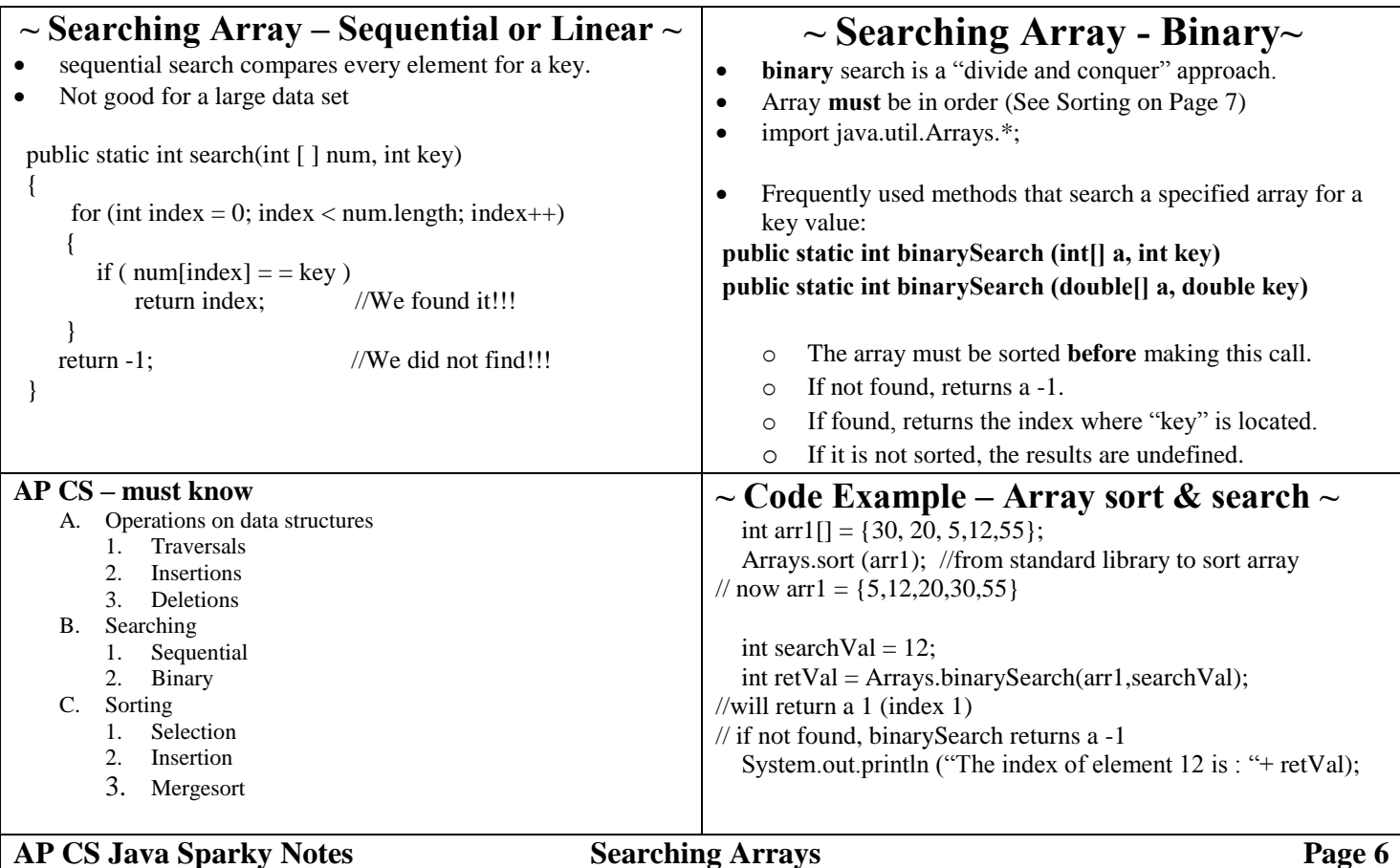

## **~ Sorting Algorithms ~**

- **Arrays.sort (arrayToBeSorted)** method that sorts an array in ascending/descending order
- There are many algorithms but ALL require swapping elements.
- Swapping elements in an array requires 3 assignment statements.
- **Efficiency (big O notation)**: classify algorithms efficiency is based on input size (n) and identify best and worst case:

Selection (best/worst:  $O(n^2)$ ) )) Insertion (best:  $O(n)$  worst:  $O(n^2)$ ) MergeSort (best/worst:  $O(n \log n)$ )

**There are other sorting algorithms but only these three are on the AP exam**

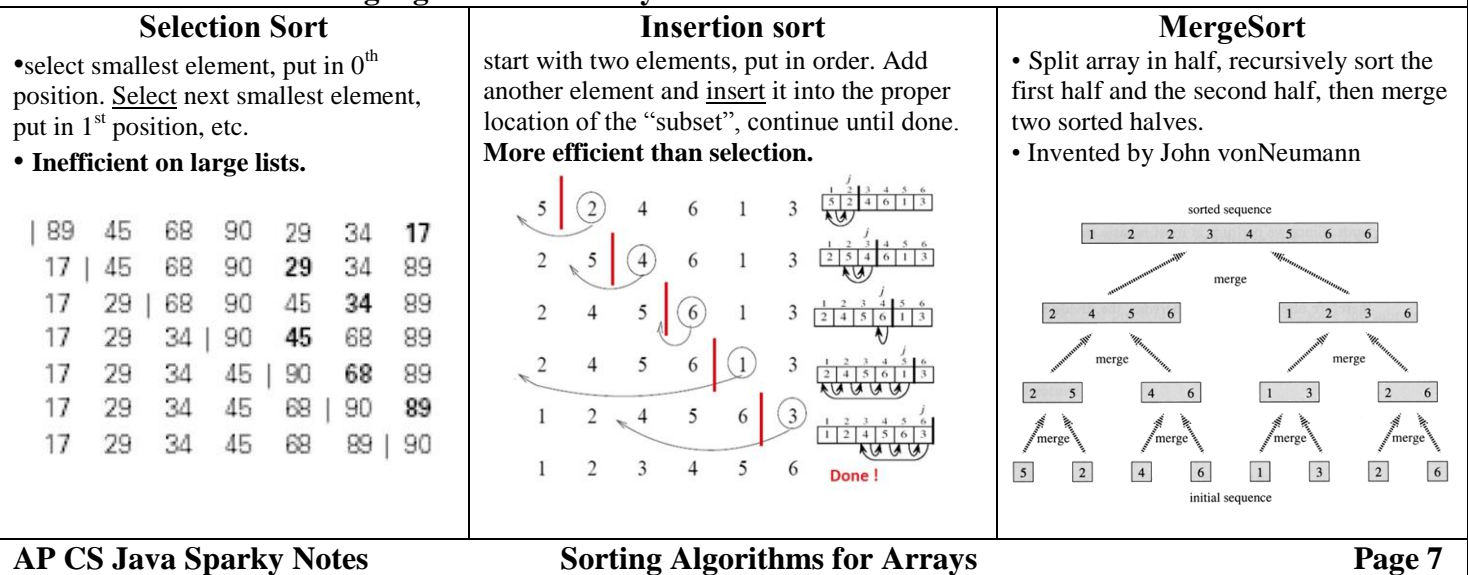

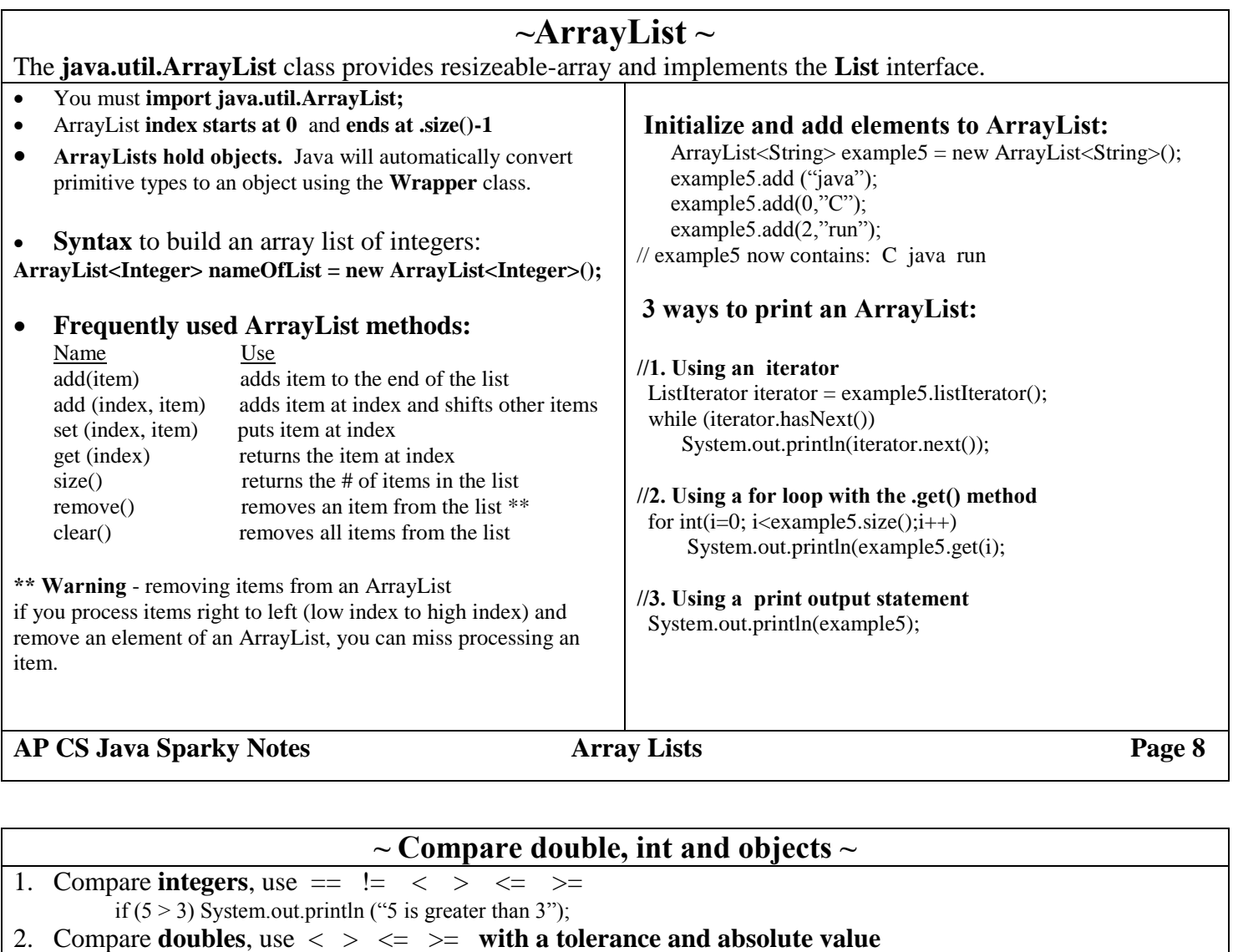

- double  $d1 = 5.3$ ,  $d2 = 5.31$ ;
- if ( Math.abs(d1-d2)  $\leq$  .01) System.out.println("within tolerance");

## 3. Compare **objects**

o **Strings** – use the .**equals**() or **.equalsIgnoreCase()** method. Returns true if the strings contain the same contents, false if not The .equals() method is of the class Object: public boolean equals (Object other) String favorite = "Comp Sci"; if favorite.equals("Comp Sci") System.out.println("the strings are the equal"); Note:  $Using = with Strings tests for aliases$ o **a**.**compareTo(b)** method : public int compareTo (T other) compareTo is part of the **Comparator interface** and can be used to compare two strings lexicographically (alphabetical order) and returns 0 if "a" and "b" are equal in their order + integer if "a" comes after "b" in their order - integer if "a" comes before "b" in their order o **compare(a,b)** method: public int compare (T obj1, T obj2) **compare** compares values of two objects. It is **implemented as part of the Comparator interface.** You define what is compared and returned. compare(a,b) is an example of **implementation of an abstract method.** (see page 12) compare(a,b) returns a 0 if obj1 and obj2 are equal  $+$  integer if obj1 >obj2,  $-$  integer if obj $1$ <obj $2$ **AP CS Java Sparky Notes Compare int, double, String, objects Page 9**

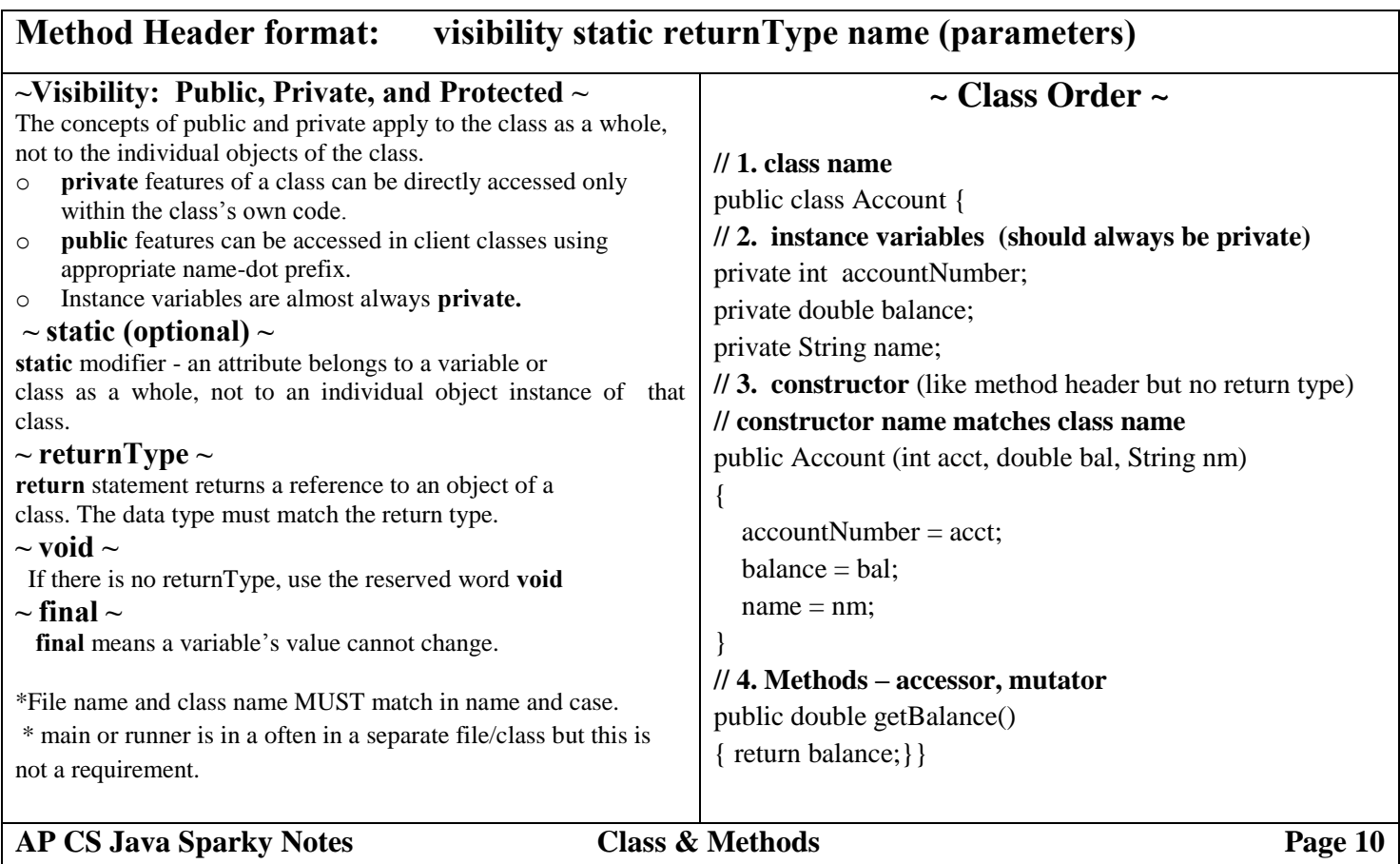

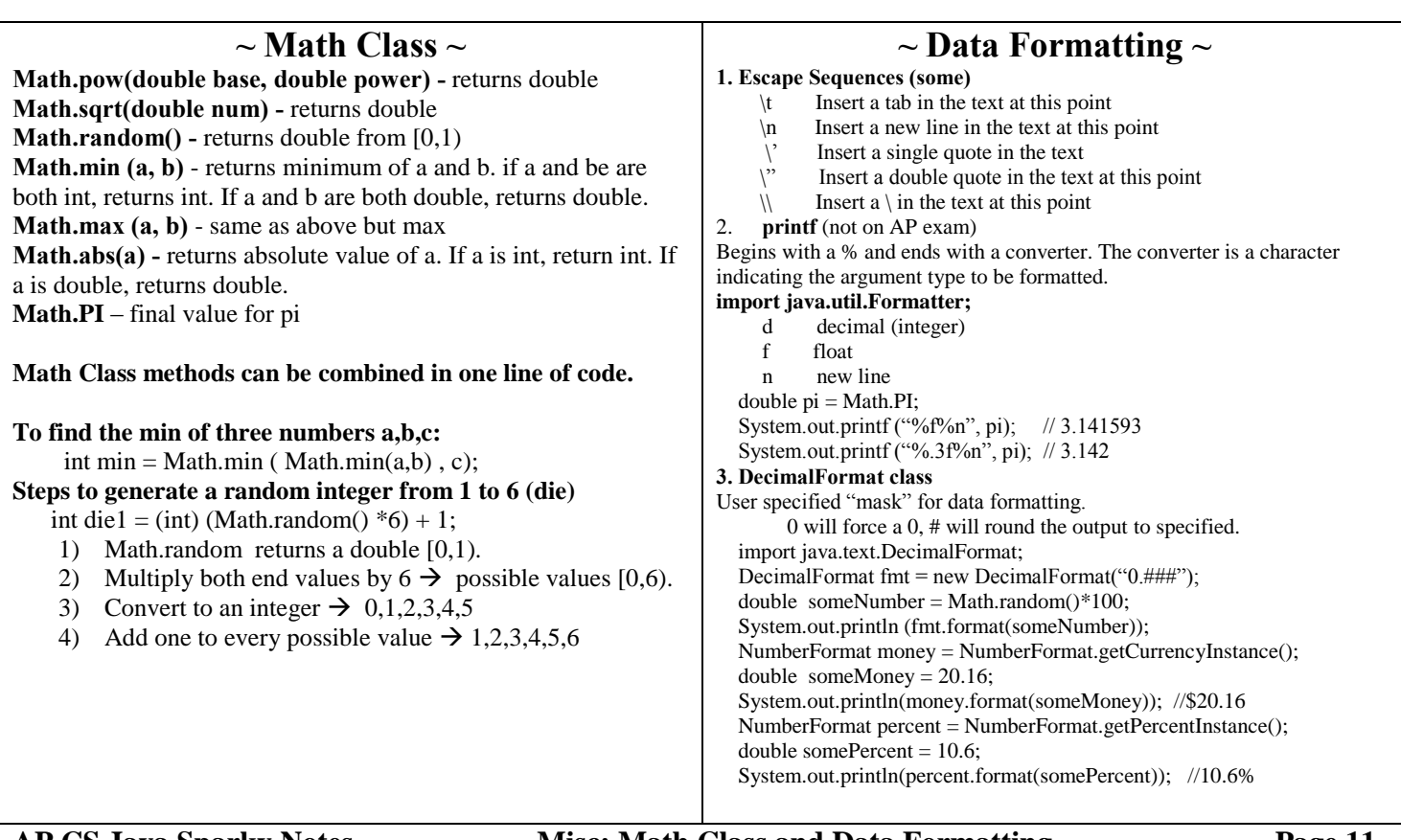

**AP CS Java Sparky Notes Misc: Math Class and Data Formatting Page 11**

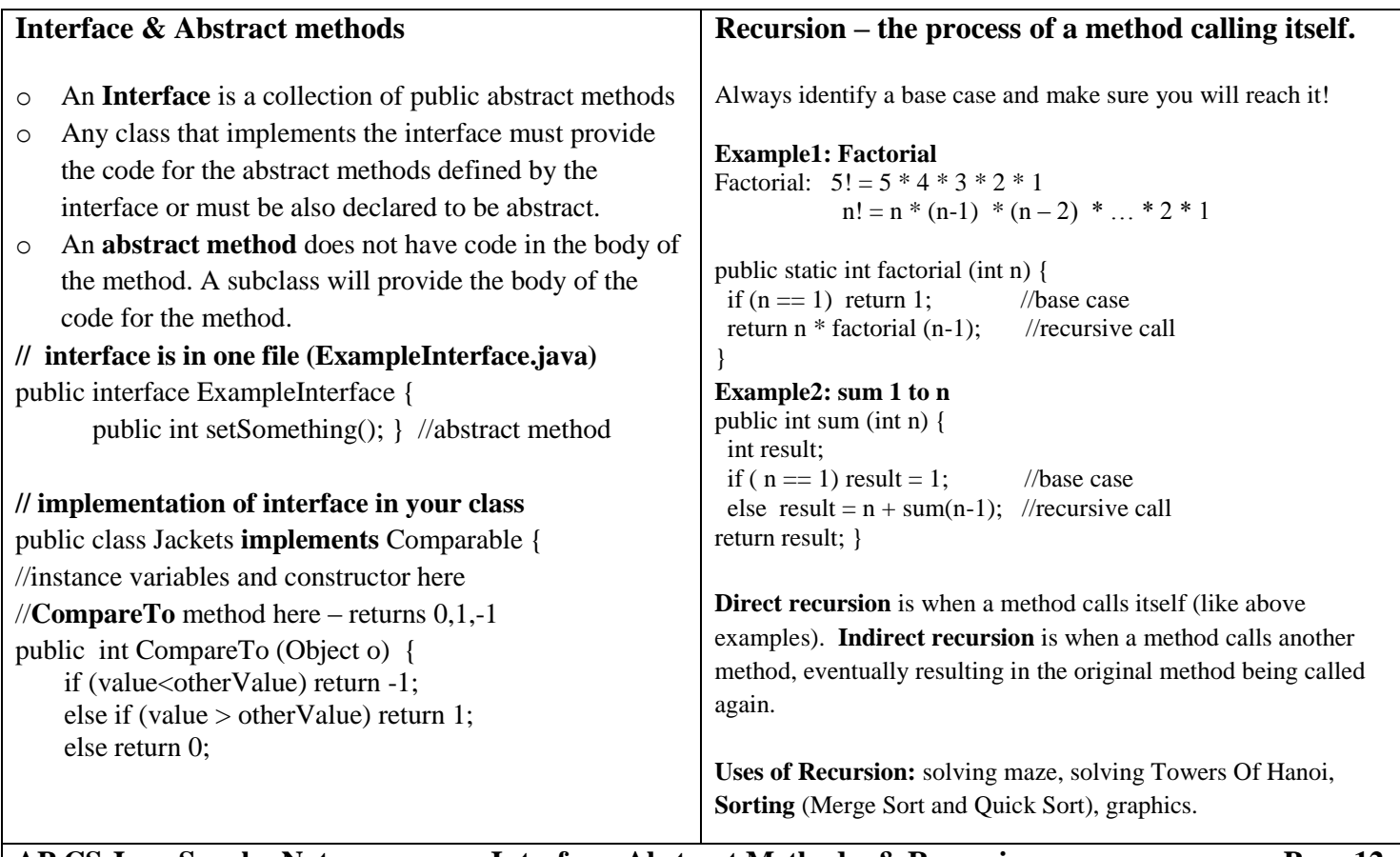

**AP CS Java Sparky Notes Interface, Abstract Methods, & Recursion Page 12**

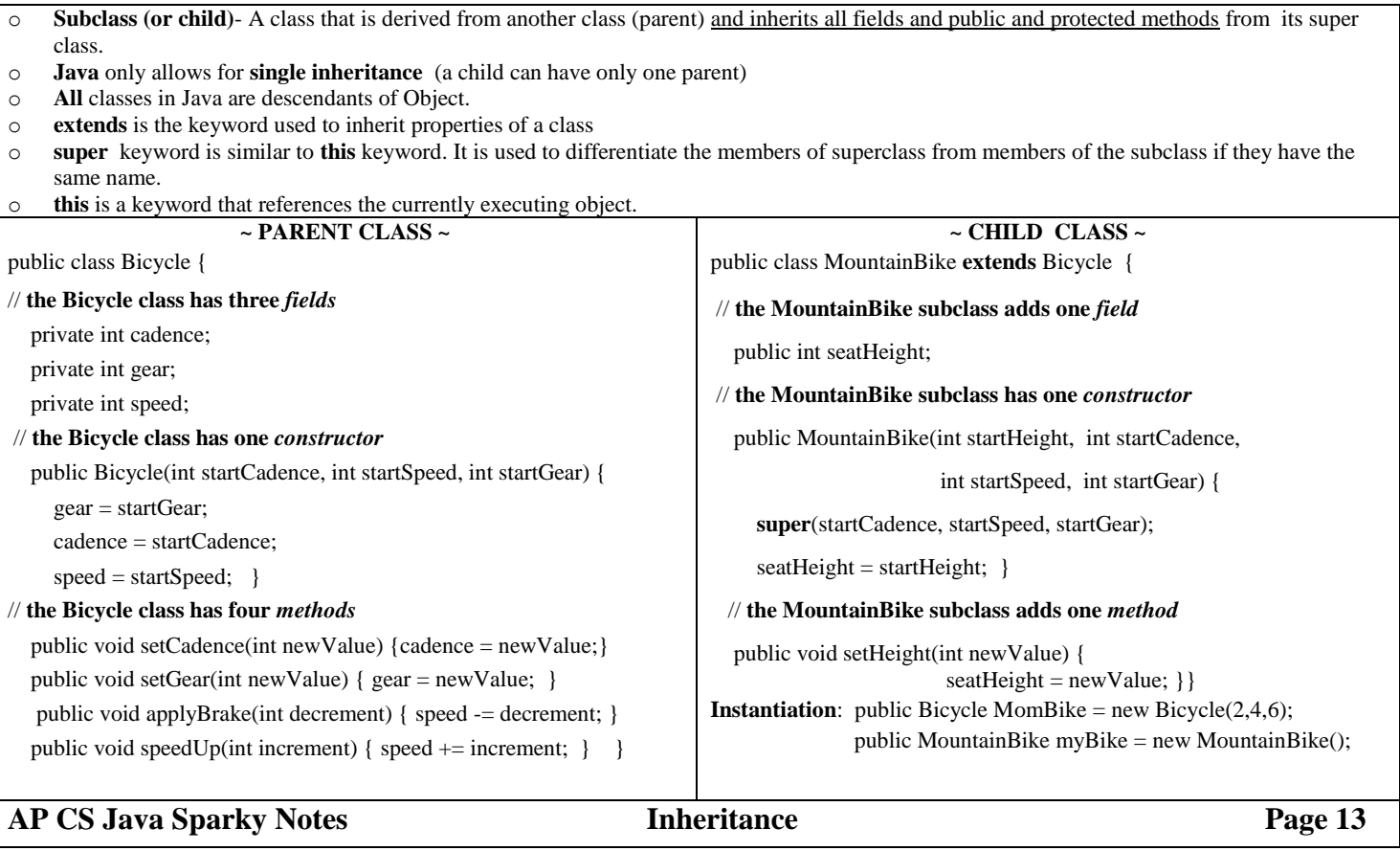

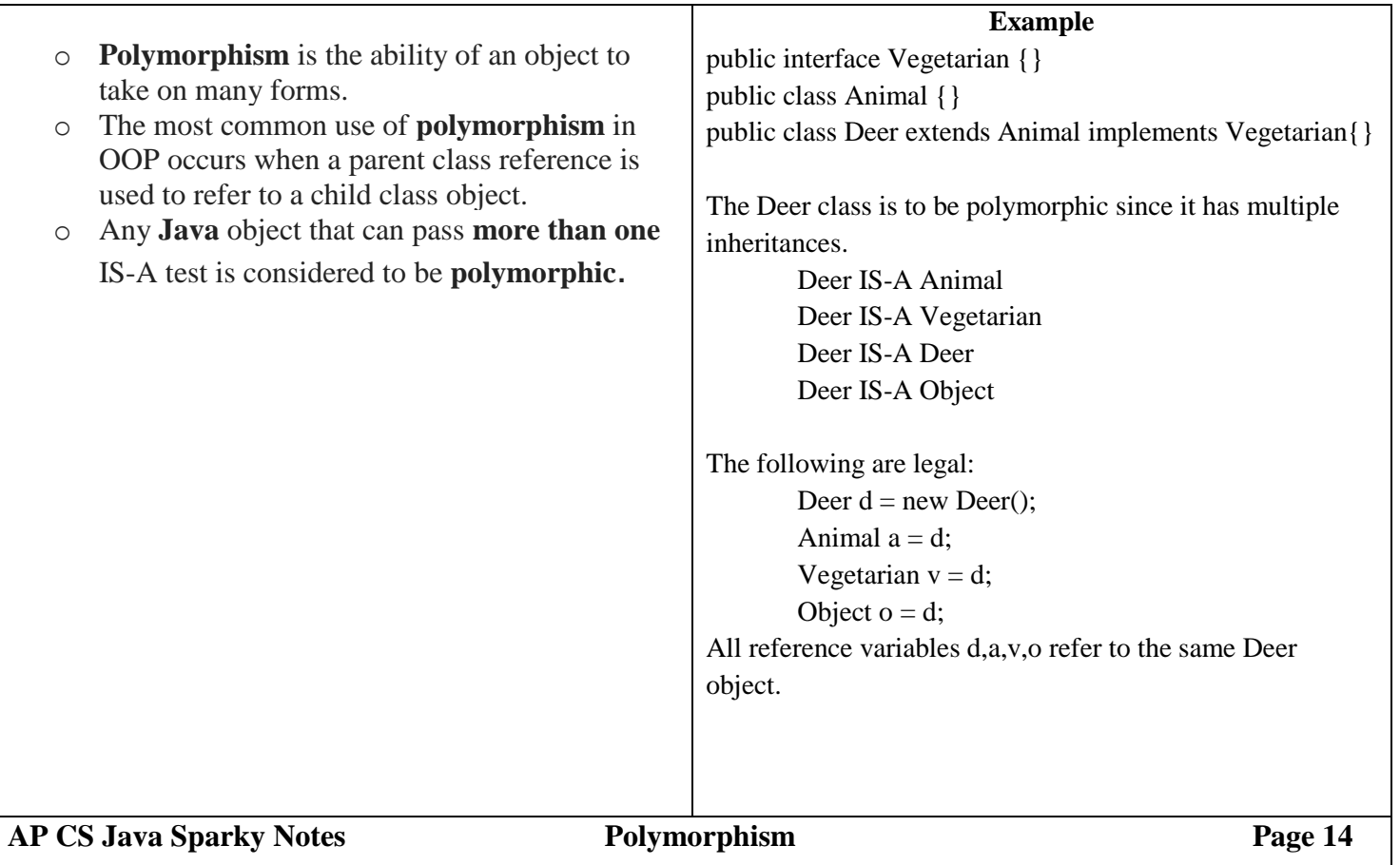

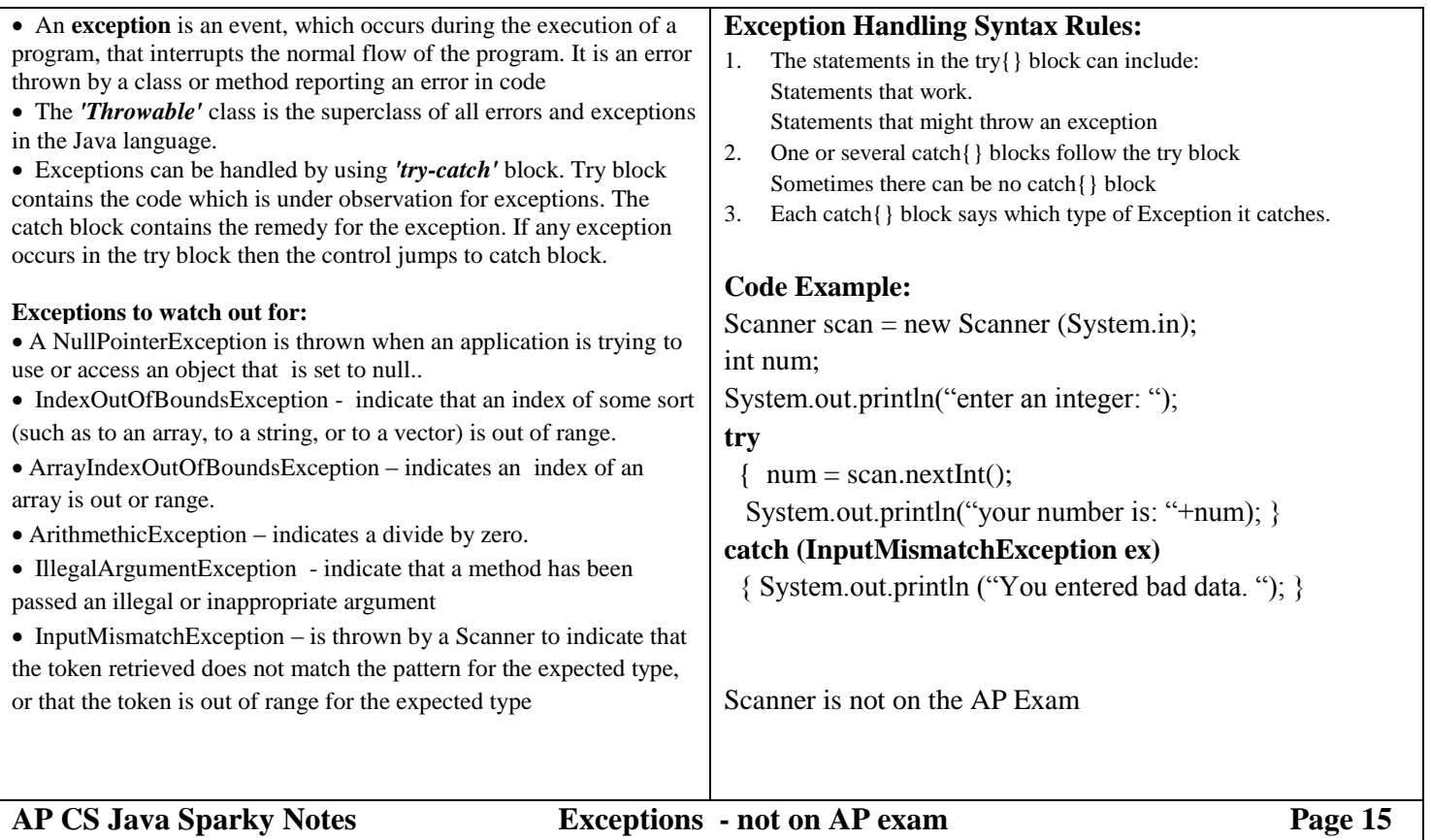

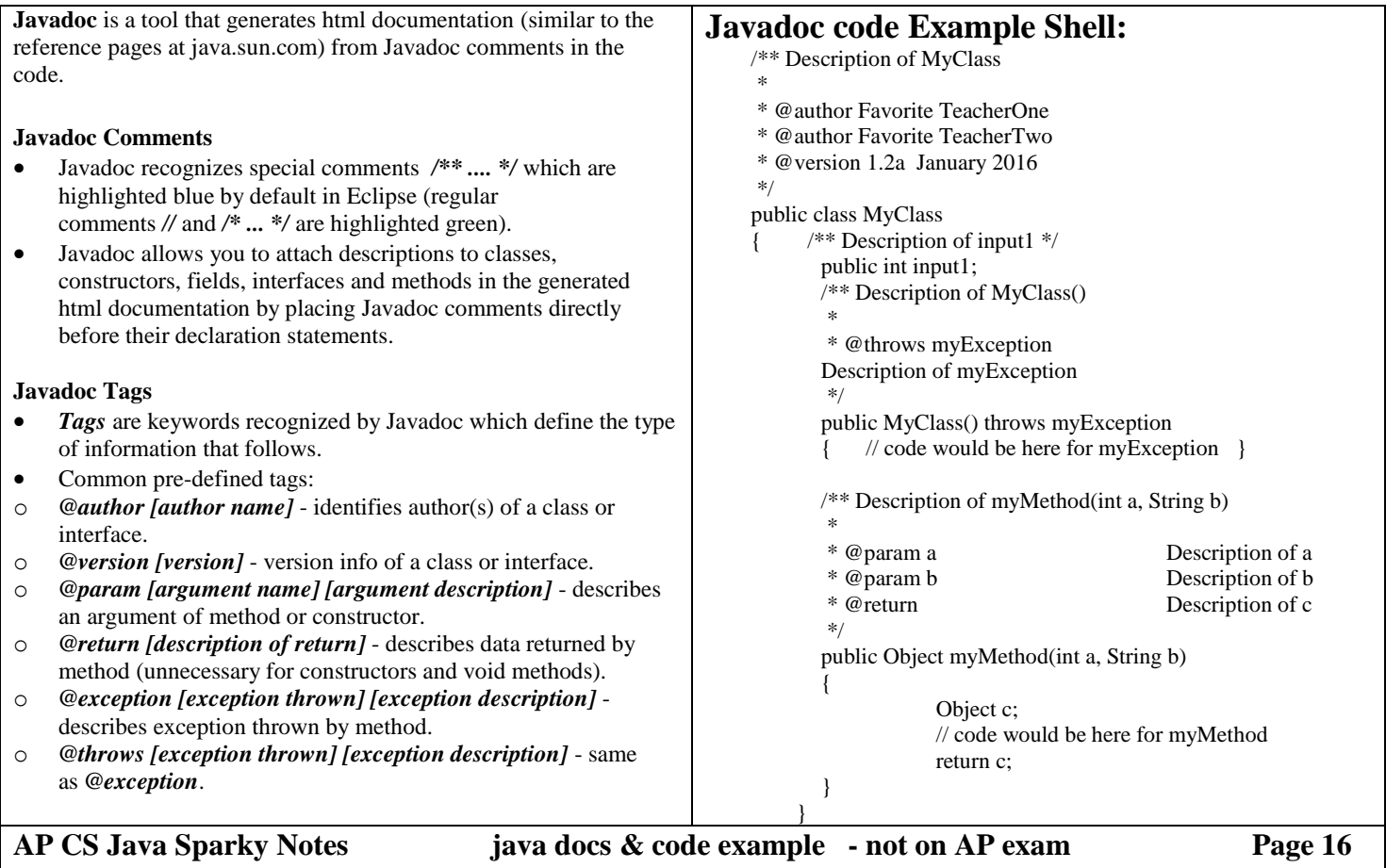